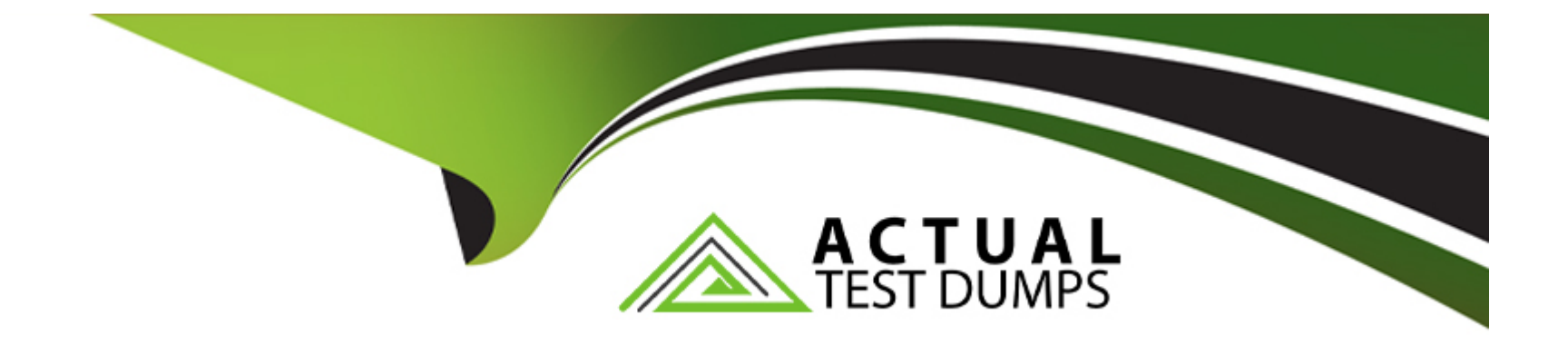

# **Free Questions for CCA175 by actualtestdumps**

## **Shared by Holloway on 18-01-2024**

**For More Free Questions and Preparation Resources**

**Check the Links on Last Page**

## **Question 1**

### **Question Type: MultipleChoice**

Problem Scenario 69 : Write down a Spark Application using Python,

In which it read a file 'Content.txt' (On hdfs) with following content.

And filter out the word which is less than 2 characters and ignore all empty lines.

Once doen store the filtered data in a directory called 'problem84' (On hdfs)

Content.txt

Apache Spark Training

This is Spark Learning Session

Spark is faster than MapReduce

### **Options:**

**A)** Solution :

Step 1 : Create an application with following code and store it in problem84.py

# Import SparkContext and SparkConf

from pyspark import SparkContext, SparkConf

# Create configuration object and set App name conf = SparkConf().setAppName('CCA 175 Problem 84') sc = sparkContext(conf=conf) #load data from hdfs contentRDD = sc.textFile(MContent.txt') #filter out non-empty lines nonemptyjines = contentRDD.filter(lambda x:  $len(x) > 0$ ) #Split line based on space words = nonempty\_lines.ffatMap(lambda x: x.split(''}} #filter out all 2 letter words finalRDD = words.filter(lambda x:  $len(x) > 2$ ) for word in finalRDD.collect(): print(word) #Save final data finalRDD.saveAsTextFile('problem84M) step 2 : Submit this application spark-submit -master yarn problem84.py **B)** Solution : Step 1 : Create an application with following code and store it in problem84.py # Import SparkContext and SparkConf from pyspark import SparkContext, SparkConf # Create configuration object and set App name conf = SparkConf().setAppName('CCA 175 Problem 84') sc = sparkContext(conf=conf) #load data from hdfs print(word) #Save final data finalRDD.saveAsTextFile('problem84M) step 2 : Submit this application

## **Answer:**  A

## **Question 2**

## **Question Type: MultipleChoice**

Problem Scenario 70 : Write down a Spark Application using Python, In which it read a file 'Content.txt' (On hdfs) with following content. Do the word count and save the results in a directory called 'problem85' (On hdfs)

Content.txt

Apache Spark Training

This is Spark Learning Session

Spark is faster than MapReduce

### **Options:**

**A)** Solution :

Step 1 : Create an application with following code and store it in problem84.py # Import SparkContext and SparkConf from pyspark import SparkContext, SparkConf # Create configuration object and set App name conf = SparkConf().setAppName('CCA 175 Problem 85') sc = sparkContext(conf=conf) #load data from hdfs .reduceByKey(lambda x, y: x+y) \ .map(lambda x: (x[1], x[0]}}.sortByKey(False} for word in wordcounts.collect(): print(word) #Save final data ' wordcounts.saveAsTextFile('problem85') step 2 : Submit this application spark-submit -master yarn problem85.py **B)** Solution : Step 1 : Create an application with following code and store it in problem84.py # Import SparkContext and SparkConf from pyspark import SparkContext, SparkConf # Create configuration object and set App name conf = SparkConf().setAppName('CCA 175 Problem 85') sc = sparkContext(conf=conf) #load data from hdfs contentRDD = sc.textFile(MContent.txt') #filter out non-empty lines nonemptyjines = contentRDD.filter(lambda x:  $len(x) > 0$ ) #Split line based on space words = nonempty\_lines.ffatMap(lambda x: x.split(''}} #Do the word count

wordcounts = words.map(lambda x:  $(x, 1)$ ) \ .reduceByKey(lambda x, y: x+y) \ .map(lambda x: (x[1], x[0]}}.sortByKey(False} for word in wordcounts.collect(): print(word) #Save final data ' wordcounts.saveAsTextFile('problem85') step 2 : Submit this application spark-submit -master yarn problem85.py

## **Answer:**

B

## **Question 3**

**Question Type: MultipleChoice**

Problem Scenario 71 :

Write down a Spark script using Python,

In which it read a file 'Content.txt' (On hdfs) with following content.

After that split each row as (key, value), where key is first word in line and entire line as value.

Filter out the empty lines.

And save this key value in 'problem86' as Sequence file(On hdfs)

Part 2 : Save as sequence file , where key as null and entire line as value. Read back the stored sequence files.

Content.txt

Apache Spark Training

This is Spark Learning Session

Spark is faster than MapReduce

## **Options:**

```
A) Solution :
Step 1 :
# Import SparkContext and SparkConf
from pyspark import SparkContext, SparkConf
Step 2:
#load data from hdfs
contentRDD = sc.textFile(MContent.txt')
Step 3:
#filter out non-empty lines
nonemptyjines = contentRDD.filter(lambda x: len(x) > 0)
Step 4:
#Split line based on space (Remember : It is mandatory to convert is in tuple} words = nonempty_lines.map(lambda x: tuple(x.split(", 1)))
```
words.saveAsSequenceFile('problem86')

Step 5: Check contents in directory problem86 hdfs dfs -cat problem86/part\*

Step 6 : Create key, value pair (where key is null)

nonempty\_lines.map(lambda line: (None, Mne}).saveAsSequenceFile('problem86\_1')

Step 7 : Reading back the sequence file data using spark. seqRDD = sc.sequenceFile('problem86\_1')

Step 8 : Print the content to validate the same.

for line in seqRDD.collect():

print(line)

**B)** Solution :

Step 1 :

# Import SparkContext and SparkConf

from pyspark import SparkContext, SparkConf

Step 2:

#load data from hdfs

```
contentRDD = sc.textFile(MContent.txt')
```
Step 3:

```
#filter out non-empty lines
```

```
nonemptyjines = contentRDD.filter(lambda x: len(x) > 0)
```
Step 4:

#Split line based on space (Remember : It is mandatory to convert is in tuple} words = nonempty\_lines.map(lambda x: tuple(x.split(", 1))) words.saveAsSequenceFile('problem86')

Step 5 : Reading back the sequence file data using spark. seqRDD = sc.sequenceFile('problem86\_1')

Step 6 : Print the content to validate the same.

for line in seqRDD.collect():

print(line)

#### **Answer:**

## **Question 4**

### **Question Type: MultipleChoice**

Problem Scenario 41 : You have been given below code snippet.

val aul = sc.parallelize(List (('a', Array(1,2)), ('b', Array(1,2))))

val  $au2 = sc.paralleize(List (('a', Array(3)), ('b', Array(2))))$ 

Apply the Spark method, which will generate below output.

Array[(String, Array[lnt])] = Array((a,Array(1, 2)), (b,Array(1, 2)), (a(Array(3)), (b,Array(2)))

### **Options:**

**A)** Solution:

au1.union(au2)

**B)** Solution:

## **Answer:**

A

## **Question 5**

### **Question Type: FillInTheBlank**

Problem Scenario 67 : You have been given below code snippet.

lines = sc.parallelize(['lts fun to have fun,','but you have to know how.'])

 $M =$  lines.map( lambda x: x.replace(',7 ').replace('.',' 'J.replaceC-V ').lower())

```
r2 = r1.flatMap(lambda x: x.split())
```

```
r3 = r2.map(lambda x: (x, 1))
```
operation1

 $r5 = r4$ .map(lambda x:(x[1],x[0]))

r6 = r5.sortByKey(ascending=False)

r6.take(20)

Write a correct code snippet for operationl which will produce desired output, shown below. [(2, 'fun'), (2, 'to'), (2, 'have'), (1, its'), (1, 'know1), (1, 'how1), (1, 'you'), (1, 'but')]

### **Answer:**

## **Question 6**

#### **Question Type: MultipleChoice**

Problem Scenario 70 : Write down a Spark Application using Python, In which it read a file 'Content.txt' (On hdfs) with following content. Do the word count and save the results in a directory called 'problem85' (On hdfs)

Content.txt

Apache Spark Training

This is Spark Learning Session

Spark is faster than MapReduce

## **Options:**

**A)** Solution : Step 1 : Create an application with following code and store it in problem84.py # Import SparkContext and SparkConf from pyspark import SparkContext, SparkConf # Create configuration object and set App name conf = SparkConf().setAppName('CCA 175 Problem 85') sc = sparkContext(conf=conf) #load data from hdfs .reduceByKey(lambda x, y: x+y) \ .map(lambda x: (x[1], x[0]}}.sortByKey(False} for word in wordcounts.collect(): print(word) #Save final data ' wordcounts.saveAsTextFile('problem85') step 2 : Submit this application spark-submit -master yarn problem85.py **B)** Solution : Step 1 : Create an application with following code and store it in problem84.py # Import SparkContext and SparkConf from pyspark import SparkContext, SparkConf # Create configuration object and set App name conf = SparkConf().setAppName('CCA 175 Problem 85') sc = sparkContext(conf=conf) #load data from hdfs contentRDD = sc.textFile(MContent.txt') #filter out non-empty lines nonemptyjines = contentRDD.filter(lambda x:  $len(x) > 0$ )

#Split line based on space words = nonempty\_lines.ffatMap(lambda x: x.split("}} #Do the word count wordcounts = words.map(lambda x:  $(x, 1)$ ) \ .reduceByKey(lambda x, y: x+y) \ .map(lambda x: (x[1], x[0]}}.sortByKey(False} for word in wordcounts.collect(): print(word) #Save final data ' wordcounts.saveAsTextFile('problem85') step 2 : Submit this application spark-submit -master yarn problem85.py

#### **Answer:**

B

## **Question 7**

**Question Type: MultipleChoice**

Problem Scenario 69 : Write down a Spark Application using Python,

In which it read a file 'Content.txt' (On hdfs) with following content.

And filter out the word which is less than 2 characters and ignore all empty lines.

Once doen store the filtered data in a directory called 'problem84' (On hdfs)

Content.txt

Apache Spark Training

This is Spark Learning Session

Spark is faster than MapReduce

## **Options:**

**A)** Solution :

Step 1 : Create an application with following code and store it in problem84.py # Import SparkContext and SparkConf from pyspark import SparkContext, SparkConf # Create configuration object and set App name conf = SparkConf().setAppName('CCA 175 Problem 84') sc = sparkContext(conf=conf) #load data from hdfs contentRDD = sc.textFile(MContent.txt') #filter out non-empty lines nonemptyjines = contentRDD.filter(lambda x:  $len(x) > 0$ ) #Split line based on space words = nonempty\_lines.ffatMap(lambda x: x.split("}} #filter out all 2 letter words finalRDD = words.filter(lambda x:  $len(x) > 2$ )

for word in finalRDD.collect(): print(word) #Save final data finalRDD.saveAsTextFile('problem84M) step 2 : Submit this application spark-submit -master yarn problem84.py **B)** Solution : Step 1 : Create an application with following code and store it in problem84.py # Import SparkContext and SparkConf from pyspark import SparkContext, SparkConf # Create configuration object and set App name conf = SparkConf().setAppName('CCA 175 Problem 84') sc = sparkContext(conf=conf) #load data from hdfs print(word) #Save final data finalRDD.saveAsTextFile('problem84M) step 2 : Submit this application spark-submit -master yarn problem84.py

### **Answer:**

A

## **Question 8**

**Question Type: MultipleChoice**

Problem Scenario 71 :

Write down a Spark script using Python,

In which it read a file 'Content.txt' (On hdfs) with following content.

After that split each row as (key, value), where key is first word in line and entire line as value.

Filter out the empty lines.

And save this key value in 'problem86' as Sequence file(On hdfs)

Part 2 : Save as sequence file , where key as null and entire line as value. Read back the stored sequence files.

Content.txt

Apache Spark Training

This is Spark Learning Session

Spark is faster than MapReduce

### **Options:**

**A)** Solution :

Step 1 :

# Import SparkContext and SparkConf

from pyspark import SparkContext, SparkConf

Step 2:

#load data from hdfs

contentRDD = sc.textFile(MContent.txt')

Step 3:

#filter out non-empty lines

```
nonemptyjines = contentRDD.filter(lambda x: len(x) > 0)
```
Step 4:

#Split line based on space (Remember : It is mandatory to convert is in tuple) words = nonempty lines.map(lambda x: tuple(x.split(", 1)))

words.saveAsSequenceFile('problem86')

Step 5: Check contents in directory problem86 hdfs dfs -cat problem86/part\*

Step 6 : Create key, value pair (where key is null)

nonempty\_lines.map(lambda line: (None, Mne}).saveAsSequenceFile('problem86\_1')

Step 7 : Reading back the sequence file data using spark. seqRDD = sc.sequenceFile('problem86\_1')

Step 8 : Print the content to validate the same.

for line in seqRDD.collect():

print(line)

```
B) Solution :
```
Step 1 :

```
# Import SparkContext and SparkConf
```

```
from pyspark import SparkContext, SparkConf
```
Step 2:

#load data from hdfs

```
contentRDD = sc.textFile(MContent.txt')
```
Step 3:

#filter out non-empty lines

```
nonemptyjines = contentRDD.filter(lambda x: len(x) > 0)
```
Step 4:

#Split line based on space (Remember : It is mandatory to convert is in tuple} words = nonempty\_lines.map(lambda x: tuple(x.split(", 1))) words.saveAsSequenceFile('problem86')

Step 5 : Reading back the sequence file data using spark. seqRDD = sc.sequenceFile('problem86\_1')

Step 6 : Print the content to validate the same.

for line in seqRDD.collect():

print(line)

## **Answer:**

A

To Get Premium Files for CCA175 Visit

[https://www.p2pexams.com/products/cca17](https://www.p2pexams.com/products/CCA175)5

For More Free Questions Visit [https://www.p2pexams.com/cloudera/pdf/cca17](https://www.p2pexams.com/cloudera/pdf/cca175)5